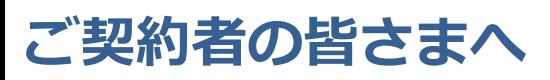

Tel:03-3349-3111

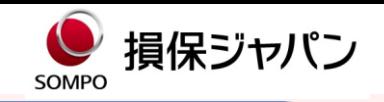

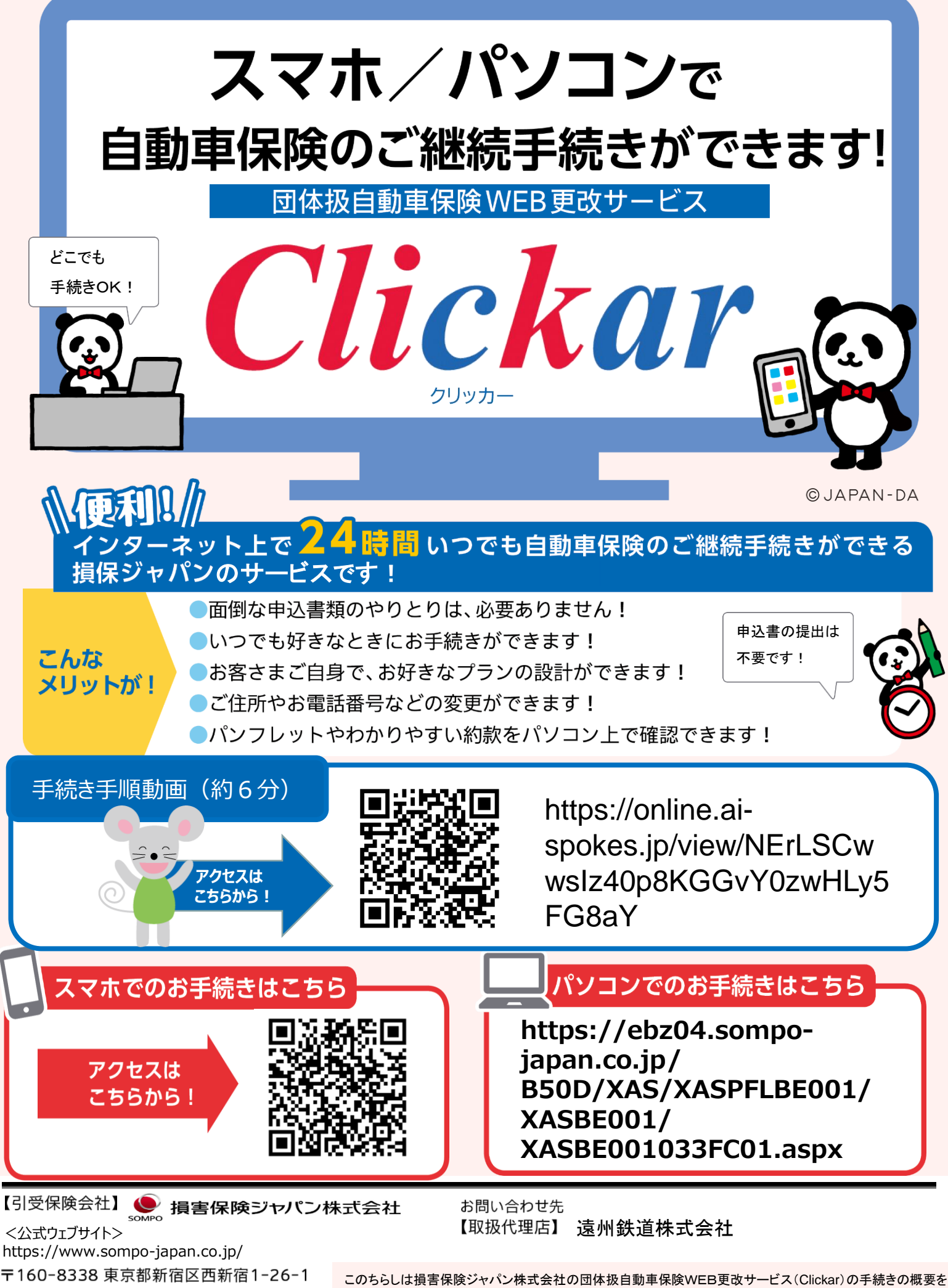

説明したものです。ご不明な点は、取扱代理店または損保ジャパンまでお問い合わせください。

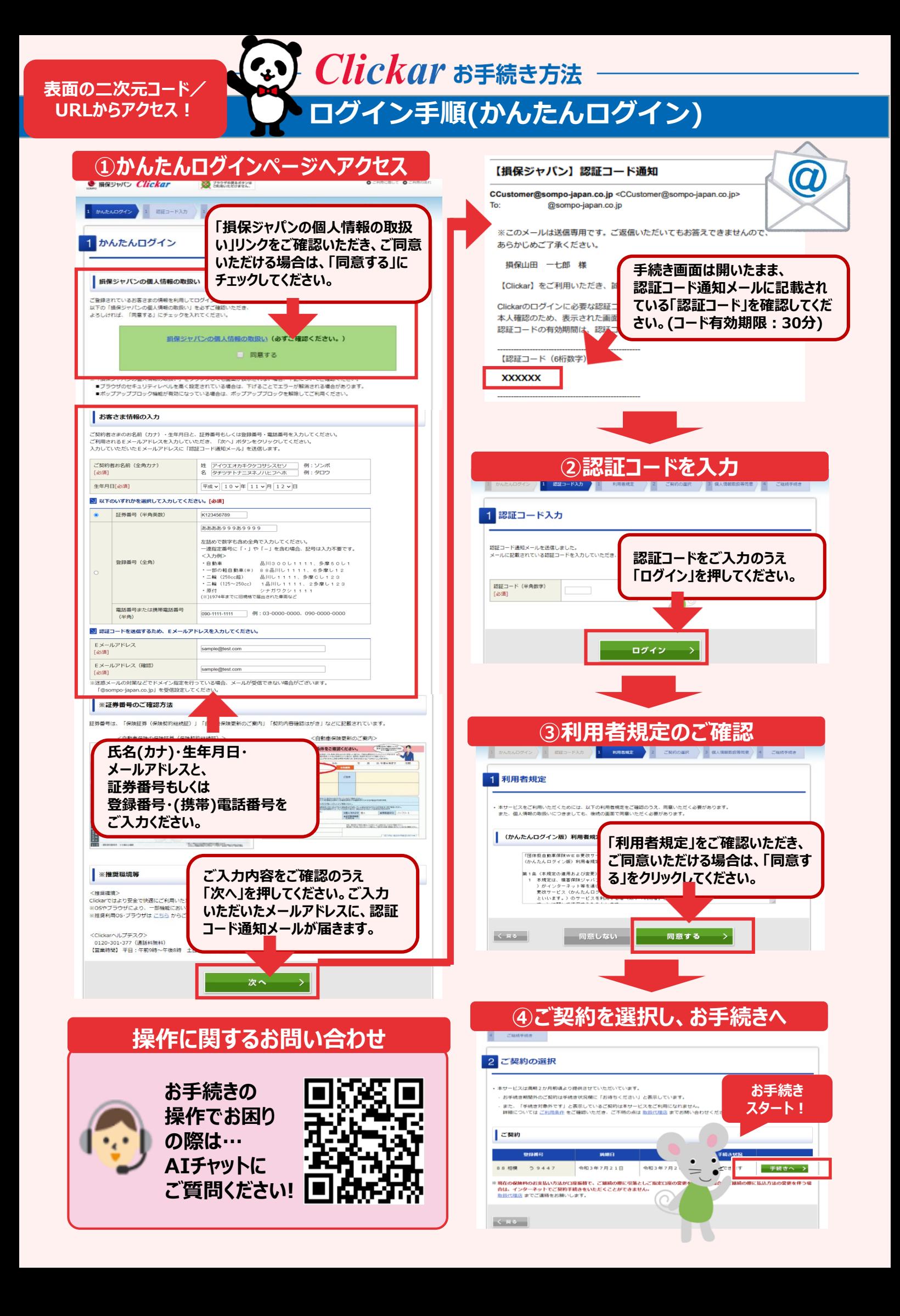